**Junio 2022-11**

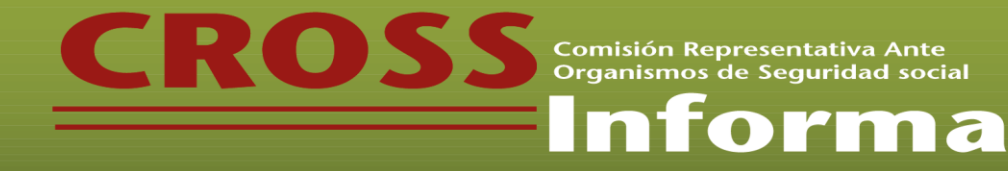

# **SALIDA DEL INTERNET EXPLORER, IMPACTOS Y RETOS EN EL CUMPLIMIENTO ANTE EL IMSS**

*C.P.C. y M.I. Carlos M de la Fuente A Integrante de la CROSS Nacional*

## **DIRECTORIO**

*Dra. Laura Grajeda Trejo* **PRESIDENTA** *C.P., P.C.FI. y Lic. Héctor Amaya Estrella* **VICEPRESIDENTE GENERAL** *C.P.C. Mario Enrique Morales López* **VICEPRESIDENTE DE RELACIONES Y DIFUSIÓN** *C.P.C. Ramiro Ávalos Martínez* **VICEPRESIDENTE FISCAL** *C.P.C José Manuel Etchegaray Morales* **PRESIDENTE DE LA COMISIÓN REPRESENTATIVA DEL IMCP ANTE ORGANISMOS DE SEGURIDAD SOCIAL (CROSS)** *L.C.P., LD. y M.S.S. Karla Arlaé Rojas Quezada* **RESPONSABLE DE ESTE BOLETÍN**

> **"LOS COMENTARIOS PROFESIONALES DE ESTE ARTÍCULO SON RESPONSABILIDAD DEL AUTOR, SU INTERPRETACIÓN SOBRE LAS DISPOSICIONES CITADAS PUEDE DIFERIR DE LA EMITIDA POR LA AUTORIDAD"**

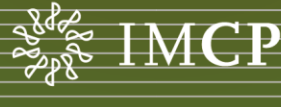

**MIEMBRO** ĐE

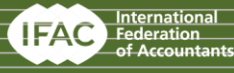

### **INTEGRANTES DE LA COMISIÓN REPRESENTATIVA ANTE ORGANISMOS DE SEGURIDAD SOCIAL CON CARGOS**

C.P.C. Jaime Zaga Hadid L.D. José Luis Sánchez García

C.P.C. y P.C.FI. Arturo Luna López

2

C.P. y MAC. Juliana Rosalinda Guerra González L.C.C. y P.C. FI. María Dolores Enríquez Medina

C.P.C. y M.I. Oscar de Jesús Castellanos Varela L.C.P. Roberto Cristian Agúndez Acuña

L.C.P y PC.F.I. Rolando Silva Briseño

#### **REGIÓN ZONA CENTRO**

L.C.P, M.I. y M.A. Eduardo López Lozano C.P.C. y P.C.I. Javier Juárez Ocoténcatl

C.P.C. Mauricio Valadez Sánchez

C.P.C. y Dra. Virginia Ríos Hernández

## **REGIÓN ZONA CENTRO ISTMO PENINSULAR**

C.P.C. y L.D. Francisco Teodoro Torres Juárez C.P., L.D. y MI. Gisela Beirana Guevara

L.D. y L.C.P José Pablo Hidalgo García

## **REGIÓN ZONA CENTRO OCCIDENTE**

C.P.C. Crispín García Viveros Dr. Juan Carlos De Obeso Orendain

C.P., M.F. y P.C.CA. José Alfredo Aburto Gaitán C.P.C. José Guadalupe González Murillo

C.P.C., L.D. y M.F. José Sergio Ledezma Martínez C.P.C., L.D. y M.F. Luis Manuel Cano Melesio

## C.P.C. y M.I. Rigoberto Duarte Ochoa

C.P.C. Damaris Villalobos Pérez

**REGIÓN ZONA NOROESTE** C.P.C. Claudia Hernández Liñan L.C.P. Didier García Maldonado C.P.C. Patricia Solís Ramírez **REGIÓN ZONA NORESTE**

torma

**PECO Second September 2018** 

C.P. y P.C.F.I. Edgar Enríquez Álvarez C.P. y P.C.FI. Fidel Serrano Rodulfo

L.C.P. y MBA. Cristina Zoé Gómez Benavides

C.P.C. Alan Yohan Nájera Olivares C.P.C. y M.I. Carlos M de la Fuente A

C.P.C. Miguel Arnulfo Castellanos Cadena

C.P.C. Orlando Corona Lara C.P.C. Rubén Darío Davalos Palomera

C.P.C. Luis Roberto Montes García

Lic. Francisco Vázquez García

# **SALIDA DEL INTERNET EXPLORER, IMPACTOS Y RETOS EN EL CUMPLIMIENTO ANTE EL IMSS**

3

## *C.P.C. y M.I. Carlos M de la Fuente A Integrante de la CROSS Nacional*

 $18855$ 

Comisión Representativa Ante

ntorma

Como es conocido y no puedo decir de todos porque es una realidad que esta noticia dada su naturaleza no es de las más difundidas y de mayor interés en general, Microsoft publicó meses atrás, como propietaria del navegador Internet Explorer 11 (IE), que el 15 de junio de 2022 dejó de operar, cito textual:

*"A partir del 15 de junio de 2022, la aplicación de escritorio Internet Explorer 11 ya no será compatible con ciertas versiones de Windows 10\*. Se recomienda a los clientes que cambien a Microsoft Edge, que proporciona soporte técnico para aplicaciones y sitios web heredados y modernos." 1*

La primera afirmación que seguro todos hacemos es, -si yo no lo uso, entonces no me afecta-, lo cual es parcialmente cierto y valido. Ya que estamos en esa idea, resulta valido explicar breves antecedentes y desentrañar los orígenes del multicitado navegador.

Internet Explorer es un navegador web que fue creado por la empresa Microsoft en el año 1995, exclusivamente para los sistemas operativos Microsoft Windows. Desde su creación, se convirtió en uno de los navegadores de Internet más utilizados, alcanzando su punto máximo de usuarios entre los años 2002 y 2003. Las actualizaciones y desarrollo de funciones nuevas para este explorador fueron canceladas a partir del año 2016, dando paso a su sucesor Microsoft Edge. En el año 2020 Microsoft anunció que a partir del año 2021 sus productos ya no serán compatibles con IE.

*1. Fin del soporte de la aplicación de escritorio Internet Explorer 11 para ciertos sistemas operativos. (https://docs.microsoft.com/es-es/lifecycle/announcements/internetexplorer-11-end-of-support)*

Según Microsoft, estas son las tres principales razones para impulsar este cambio (2):

Compatibilidad mejorada:

4

Microsoft Edge es capaz de ejecutar los sitios web que solo funcionan en IE, siendo el único navegador moderno que ofrece tal compatibilidad. Esto será un alivio para los trabajadores de empresas y funcionarios de la administración que tienen que lidiar en su día a día con webs antiguas que solo funcionaban en el antiguo navegador de Microsoft.

# Productividad simplificada:

Ya no tendrás que utilizar dos navegadores para distintas tareas. Podrás permanecer en el navegador moderno (Internet Explorer) para acceder a las webs compatibles con Internet Explorer. Tu flujo de trabajo no se verá interrumpido nunca más por dichas distracciones.

Además, Edge cuenta con ciertas características enfocadas a la productividad como la suspensión de pestañas, la cual «desactiva» aquellas pestañas que llevamos tiempo sin usar para que no consuman recursos permitiéndonos regresar a ellas cuando queramos sin ningún inconveniente. También contamos con otras características únicas como las colecciones, el lector de "pdf" integrado y el modo lectura.

# El navegador más seguro:

Microsoft Edge puede presumir de tener la mejor protección de todos los navegadores gracias a la utilización de la tecnología Smartscreen de Microsoft defender. Además, ofrece un monitor de contraseñas que escanea la web para comprobar si nuestras contraseñas han sido puestas en peligro.

*(2): https://microsofters.com/177973/internet-explorer-finaliza-su-soporte-en-2022/*

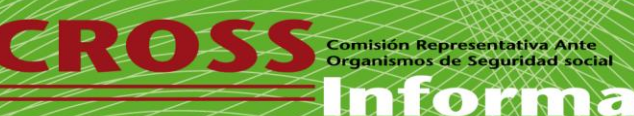

No obstante, lo mencionado anteriormente y aterrizando con la idea de este documento, si lo trasladamos a nuestro quehacer diario, está comprobado que se podrían presentar inconvenientes al momento de utilizar algunas herramientas del IMSS, por ejemplo; SIDEIMSS, IDSE, SIROC, SIPARE, entre otros. De no prever anticipadamente algunos pasos para su correcto funcionamiento en ausencia del IE.

# Explico las razones:

Los nuevos navegadores ya incorporan cierto nivel de protección para los usuarios al momento de cargar una página web por lo cual, algunas herramientas no están superando ese nivel protección y como resultado no cargan todos los controles debido a que los detectan como inseguros.

Como podemos observar en la siguiente imagen, esta funcionalidad que permite peticiones desde otro servidor diferente al origen está activa en Internet Explorer y Firefox para Android.

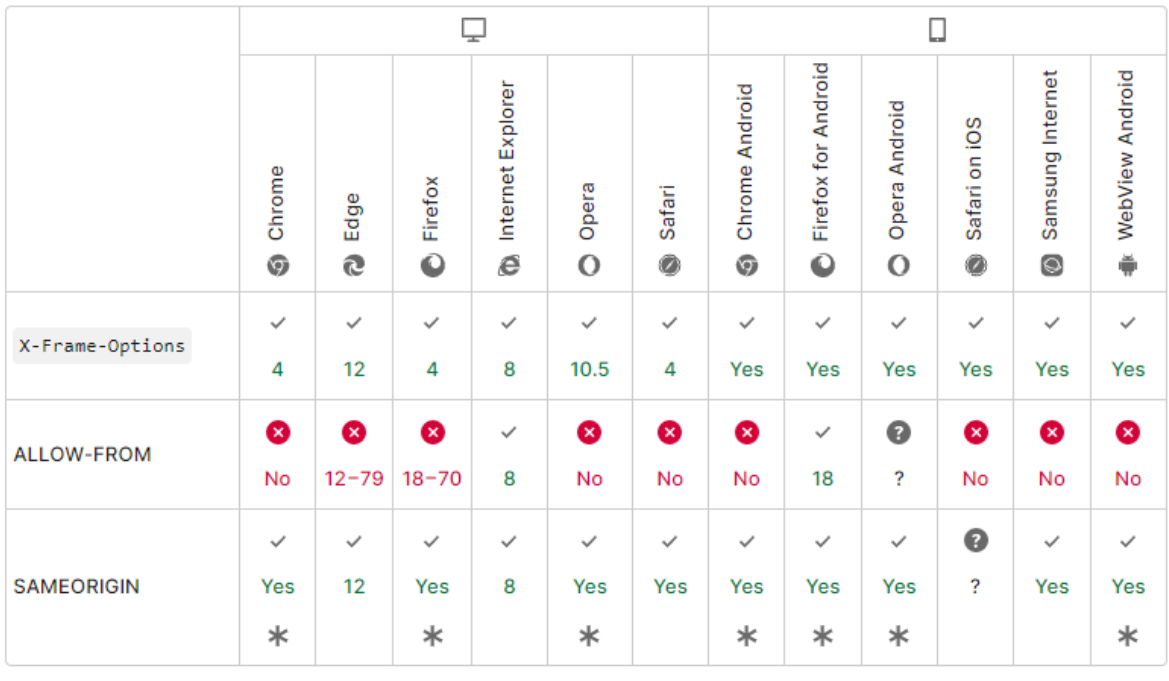

√ Full support © No support © Compatibility unknown \* See implementation notes.

*Fuente: https://developer.mozilla.org/en-US/docs/Web/HTTP/Headers/X-Frame-Options*

CONTRACTOR Comisión Representativa Ante

nforma

Los nuevos navegadores por seguridad solo permiten realizar peticiones desde el mismo origen.

# SIDEIMSS:

6

De cara a la salida de IE, se han realizado pruebas usando la plataforma de dictamen electrónico SIDEIMSS con los siguientes navegadores; Google, Chrome, Microsoft Edge, principalmente. Al momento de proceder con la autentificación para acceder al sistema, no se detecta ningún problema, sin embargo, en la sección de carga de anexos de "Información Patronal" no muestran ciertos controles que permiten la carga de los archivos "txt", lo que imposibilita continuar con el proceso.

Una alternativa que resuelve la problemática antes planteada podría ser la siguiente:

- 1. Abrir el navegador Microsoft Edge.
- 2. Ingresar a la URL del [SIDEIMSS.](https://www.imss.gob.mx/sideimss/herramientas)
- 3. Abrir el menú de configuración del Edge,

**OMMA** 

4. Seleccionar la opción de "Recargar en Modo Internet Explorer", ya que esto permitirá ejecutar IE dentro de Edge.

Los pasos anteriores, permitirán resolver la problemática para cargar los anexos. Si no les aparece el botón de "Recargar en Modo Internet Explorer"; deben contactar su área de soporte técnico para que puedan configurarlo.

# IDSE

CHICA

En esta importante herramienta que es fundamental en el cumplimiento patronal, se han realizado pruebas de funcionamiento con el navegador Edge bajo la misma lógica mencionada anteriormente más algunas configuraciones de seguridad. La plataforma funcionó correctamente.

Además, se sabe que recientemente también se pudo trabajar de forma exitosa desde Google Chrome.

En conclusión, se deberá estar en constante comunicación con sus áreas de TI para aplicar estas recomendaciones o algunas otras que las autoridades de seguridad social puedan publicar en los próximos días con la finalidad de no interrumpir su cumplimiento patronal.